## **HI\_SetBrowserForeColor**

## Funkcie %HI\_SetBrowserForeColor, %HI\_GetBrowserForeColor

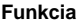

**Funkcia** Funkcia **%HI\_SetBrowserForeColor** nastaví farbu textu danému políku pre zobrazova typu [Browser](https://doc.ipesoft.com/pages/viewpage.action?pageId=17269485) [\(Ria](https://doc.ipesoft.com/pages/viewpage.action?pageId=17270805) [diaca funkcia\)](https://doc.ipesoft.com/pages/viewpage.action?pageId=17270805).

Funkcia **%HI\_GetBrowserForeColor** vráti farbu textu v danom políku pre zobrazova typu [Browser](https://doc.ipesoft.com/pages/viewpage.action?pageId=17269485).

## **Deklarácia**

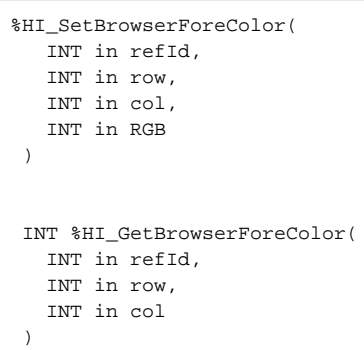

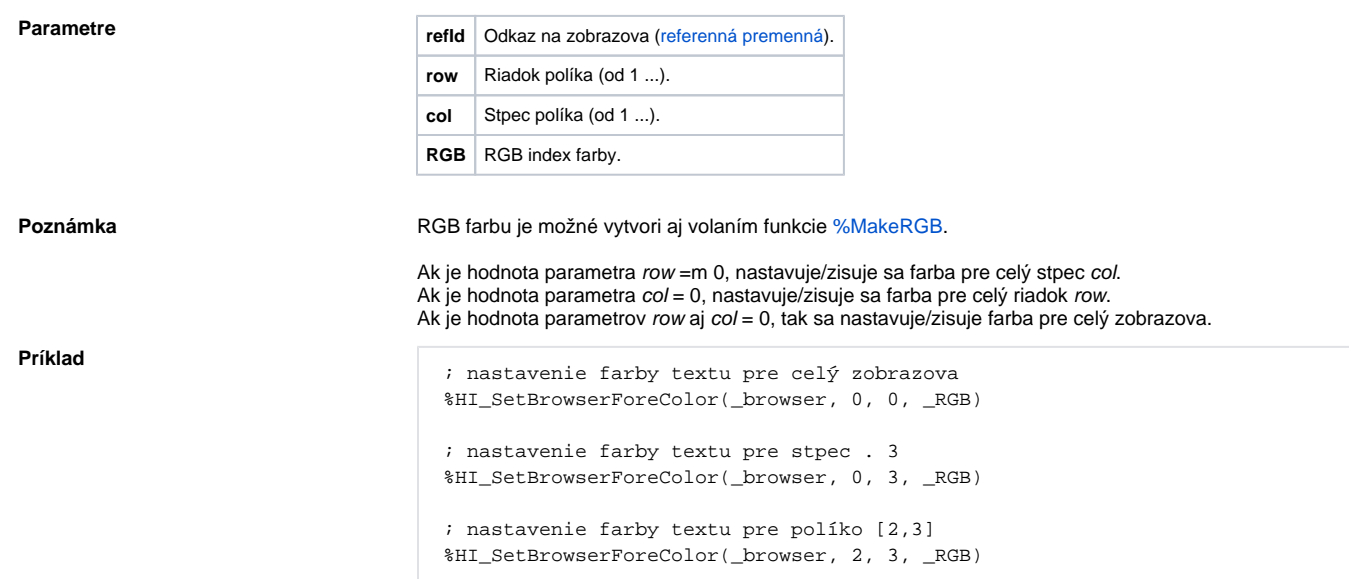

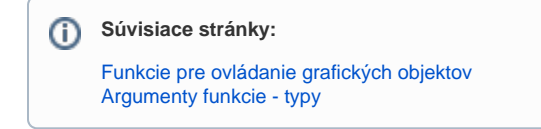